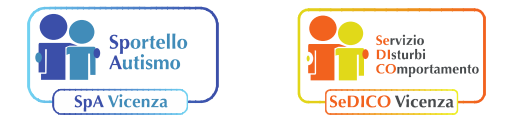

sportelloautismo.vi@iclonigo.eu sedico.vi@iclonigo.eu

# **Analisi quantitativa del comportamento problema intera giornata**

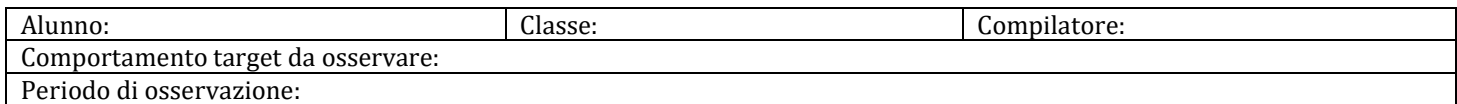

#### **Fasce orarie: suddividere il tempo di osservazione in fasce di 30 minuti ciascuna. Segnare con una crocetta ogni qualvolta il comportamento target è manifestato nella fascia oraria di osservazione.**

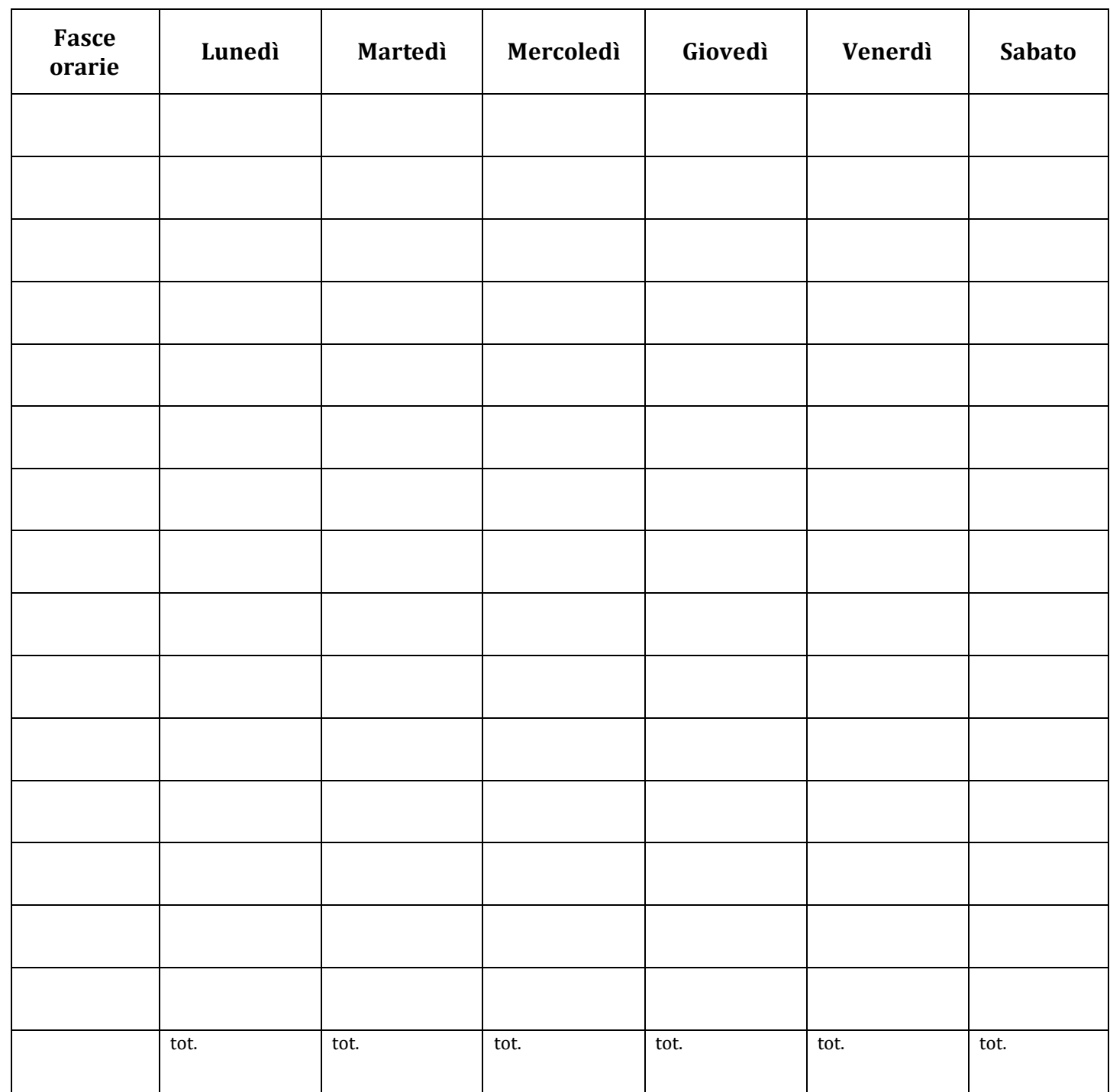

La scheda ha lo scopo di rilevare quante volte, in una specifica giornata, l'alunno manifesta un comportamento problema.

Il comportamento deve essere preliminarmente selezionato e indicato nella prima sezione della scheda. Per una o più giornate, devono essere indicate sia la fascia oraria sia le discipline/attività durante le quali osservare l'alunno.

L'osservatore deve stabilire un tempo di osservazione che deve essere suddiviso in intervalli, al fine di evidenziare meglio l'andamento della manifestazione del comportamento target .

Sotto i giorni della settimana va annotata con una X ogni emissione del comportamento target.

Nell'ultima riga va trascritto il totale degli episodi problematici.

## **ESEMPIO DI COMPILAZIONE**

### **Analisi quantitativa del comportamento problema intera giornata**

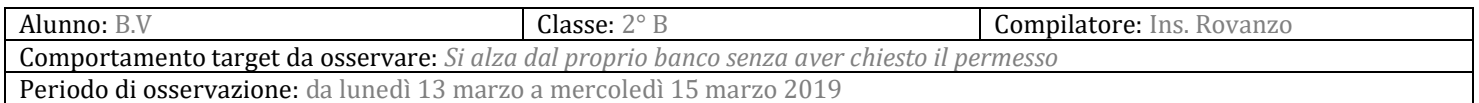

### **Suddividere il tempo di osservazione in fasce di 30 minuti ciascuna. Segnare con una crocetta ogni qualvolta il comportamento target è manifestato nella fascia oraria di osservazione.**

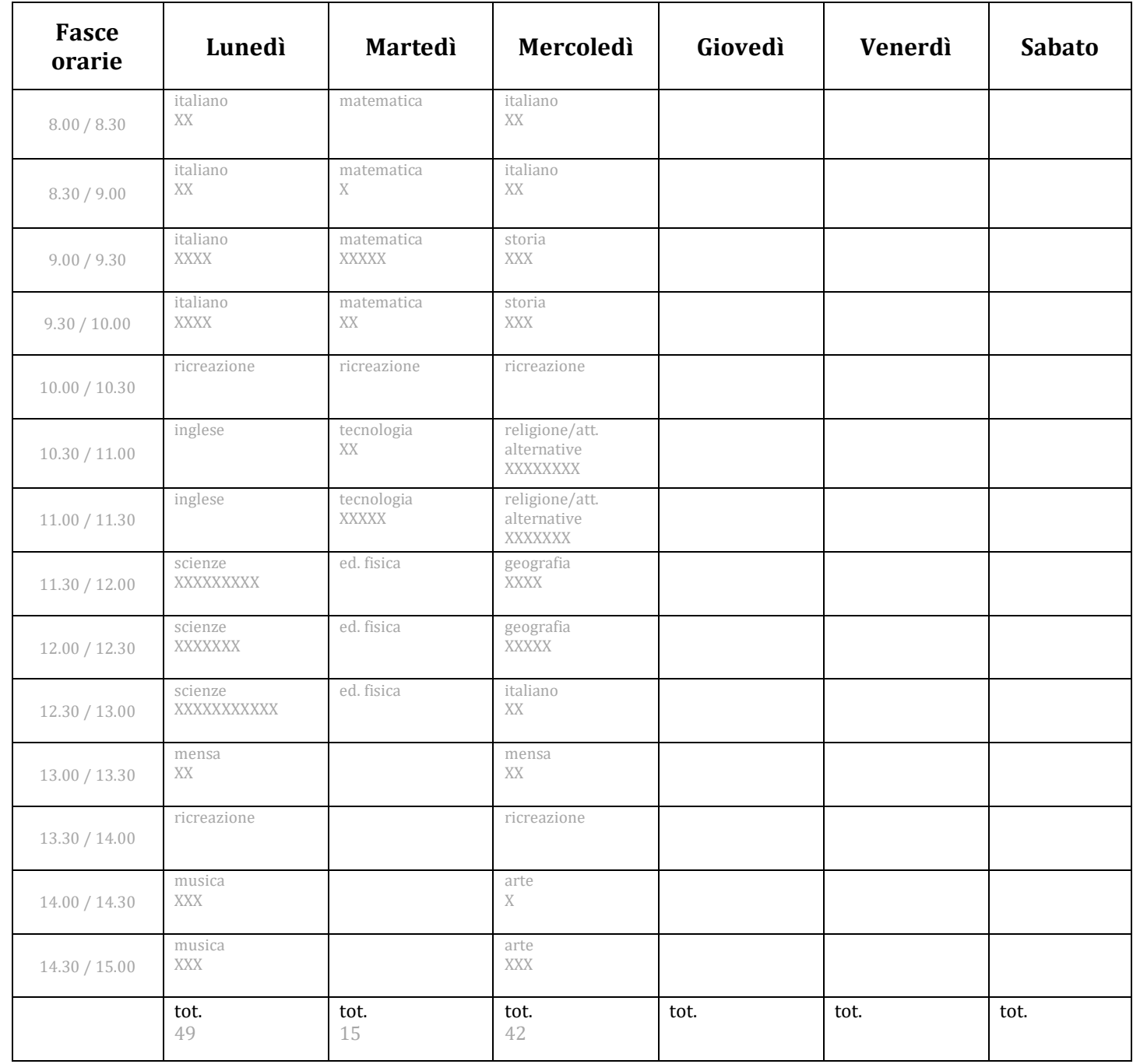